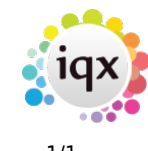

## **Function Keys**

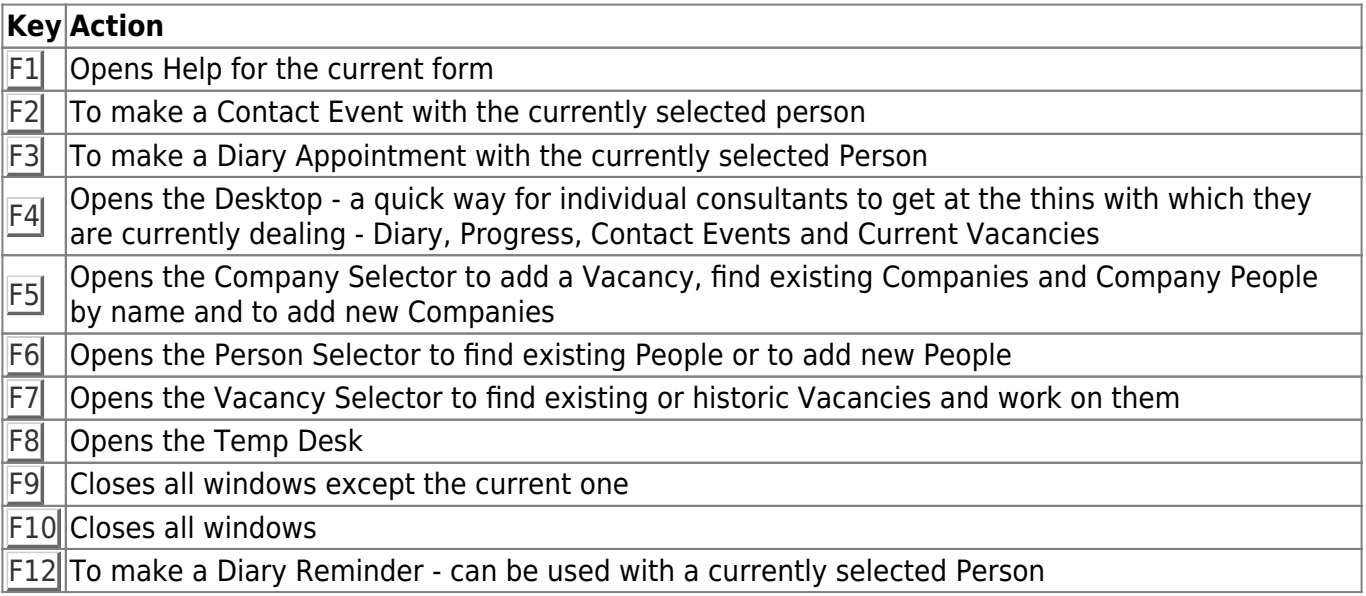

## Back to [Hints, tips & shortcuts](https://iqxusers.co.uk/iqxhelp/doku.php?id=hints_and_tips)

From: <https://iqxusers.co.uk/iqxhelp/> - **iqx**

Permanent link: **[https://iqxusers.co.uk/iqxhelp/doku.php?id=10\\_function\\_keys&rev=1368635787](https://iqxusers.co.uk/iqxhelp/doku.php?id=10_function_keys&rev=1368635787)**

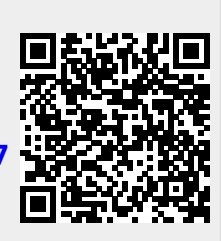

Last update: **2017/11/16 21:55**